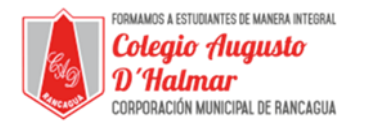

## **GUÍA DE APOYO AL APRENDIZAJE SEMANA 11**

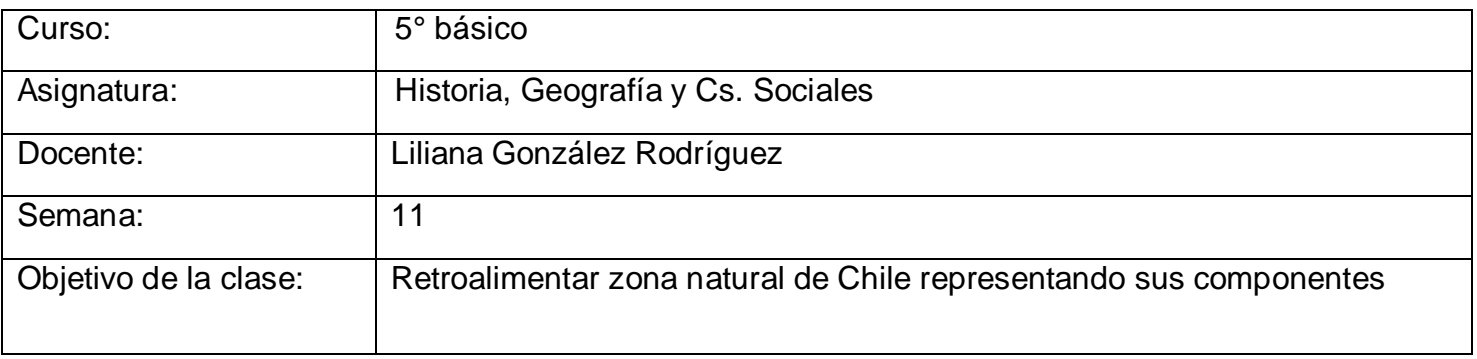

La semana pasada recordamos los componentes de una zona natural y caracterizaste cada uno de ellos en tu cuaderno.

Hoy debes elegir una zona natural de Chile: Norte Grande, Norte Chico, Central, Sur y Austral para representarla según sus componentes.

- Relieve - Aguas superficiales - Clima - Biodiversidad

Para esta actividad puedes utilizar el cuadro resumen que elaboraste en la clase 8 donde sintetizaste la información de cada zona.

Si no tienes ese cuadro resumen, puedes buscar la información en las páginas 14 a 23 de tu texto de estudio.

Pasos a seguir:

1.- Escoge la zona natural de Chile que prefieras.

2.- En tu cuaderno dibuja cómo es cada componente geográfico en la zona escogida. Una hoja para cada componente.

Ejemplo: Si yo escogiera la zona sur, tendría que tener claro cómo es la zona sur en cuanto a los componentes estudiados:

Relieve: dibujo planicies litorales, la cordillera de la costa y de los Andes y la depresión intermedia.

Aguas superficiales: Dibujo ríos y lagos

Clima: Dibujo lluvia y frío en alturas (montañas, cerros, cordilleras)

Biodiversidad: Dibujo árboles como raulíes, canelo, mañío, araucarias, etc. Y animales como zorros, quiques, huemules, etc.

Ahora realiza la actividad en tu cuaderno.

## \_\_\_\_\_\_\_\_\_\_\_\_\_\_\_\_\_\_\_\_\_\_\_\_\_\_\_\_\_\_\_\_\_\_\_\_\_\_\_\_\_\_\_\_\_\_\_\_\_\_\_\_\_\_\_\_\_\_\_\_\_\_\_\_\_\_\_\_\_\_\_\_\_\_\_\_\_\_\_\_\_\_\_\_\_\_\_\_\_\_\_\_\_\_\_\_ *Sellos Institucionales*

*Formando personas con valores (Compañerismo, Tolerancia, Responsabilidad) dentro de un contexto social inclusivo.*